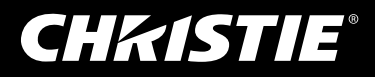

Christie  $\overline{\boldsymbol{c}}$ **Pandoras Box** 

 $\boldsymbol{\omega}$ 

# PANDORAS BOX WIDGET DESIGNER

Christie<br>**Pandoras Box WIDGET DESIGNER** 

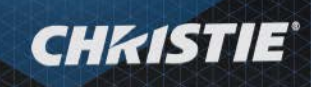

GHKIPNE

Shanghai Astronomy Museum

### Innovative. Versatile. Reliable

Pandoras Box® Widget Designer is an intuitive software control that builds customized show control applications. You can build technical dashboards or entire show solutions — even ones that can be securely accessed by visitors in a public space.

# **CHRISTIE** PANDORAS BOX WIDGET DESIGNER

Widget Designer perfectly integrates with Pandoras Box suite of products and can read or set values from the active system, monitor its state, trigger actions, and provide feedback to the user. Even as a stand-alone solution, Widget Designer is the top choice for any kind of show automation or customized interface.

## Interactive Application Builder

# How does Widget Designer work?

- $\rightarrow$  A combination of simple scripting and visual nodebased programming is used to create customized control scenarios. It allows the translation of any incoming activity to any outgoing command up to scheduled automation and surveillance.
- $\rightarrow$  With the embedded node programming environment users can route and set up almost any possible control scenario. Easily interact with sensors and data sources to route input data to any other output protocol such as Art-Net, Midi/ MSC, TCP/UDP, DMX or RS-232/-422 devices.
- $\rightarrow$  Create elaborate custom interfaces for clients to interact with the system or create individual command sets and cue controls for your specific show control demands.
- $\times$  Easily create large-scale multi-touch applications for several users who are then able to interact with the content. Scaling, rotating, and moving video content can become an interactive experience.

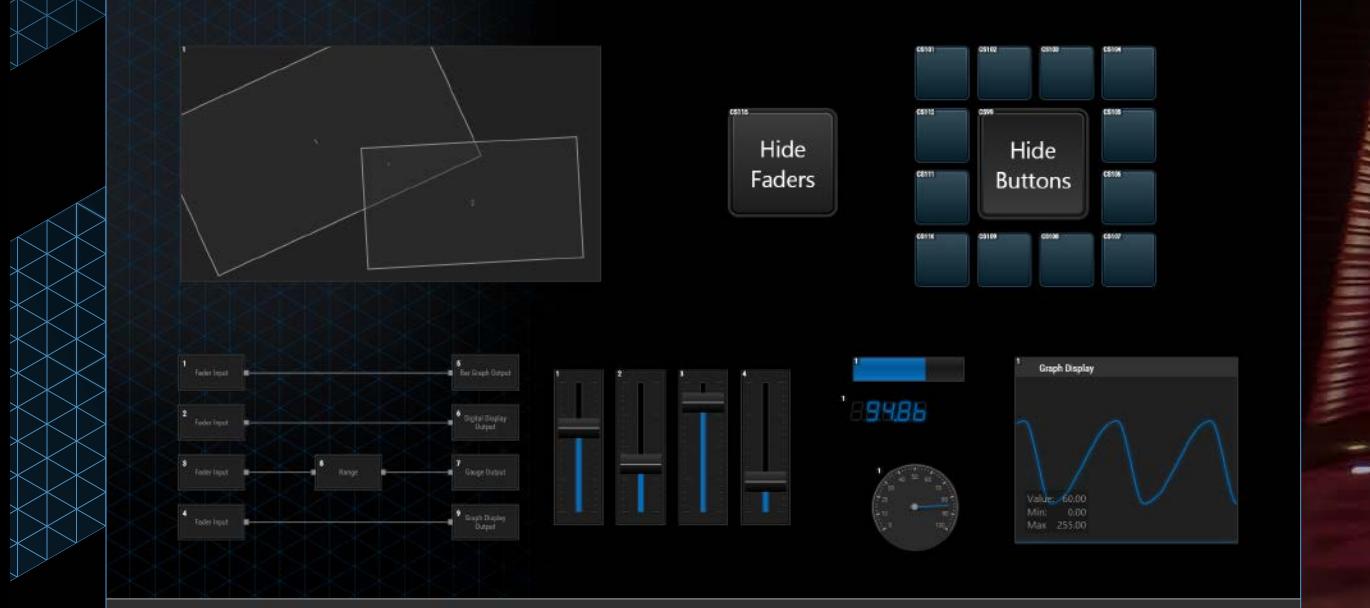

Widget Designer custom interface example

| Edit Wew Windows Pages Modes Comections Scipting Tools ?<br>| Edit Wew Windows Pages Modes Abodes Comections Solpting Tools ?|

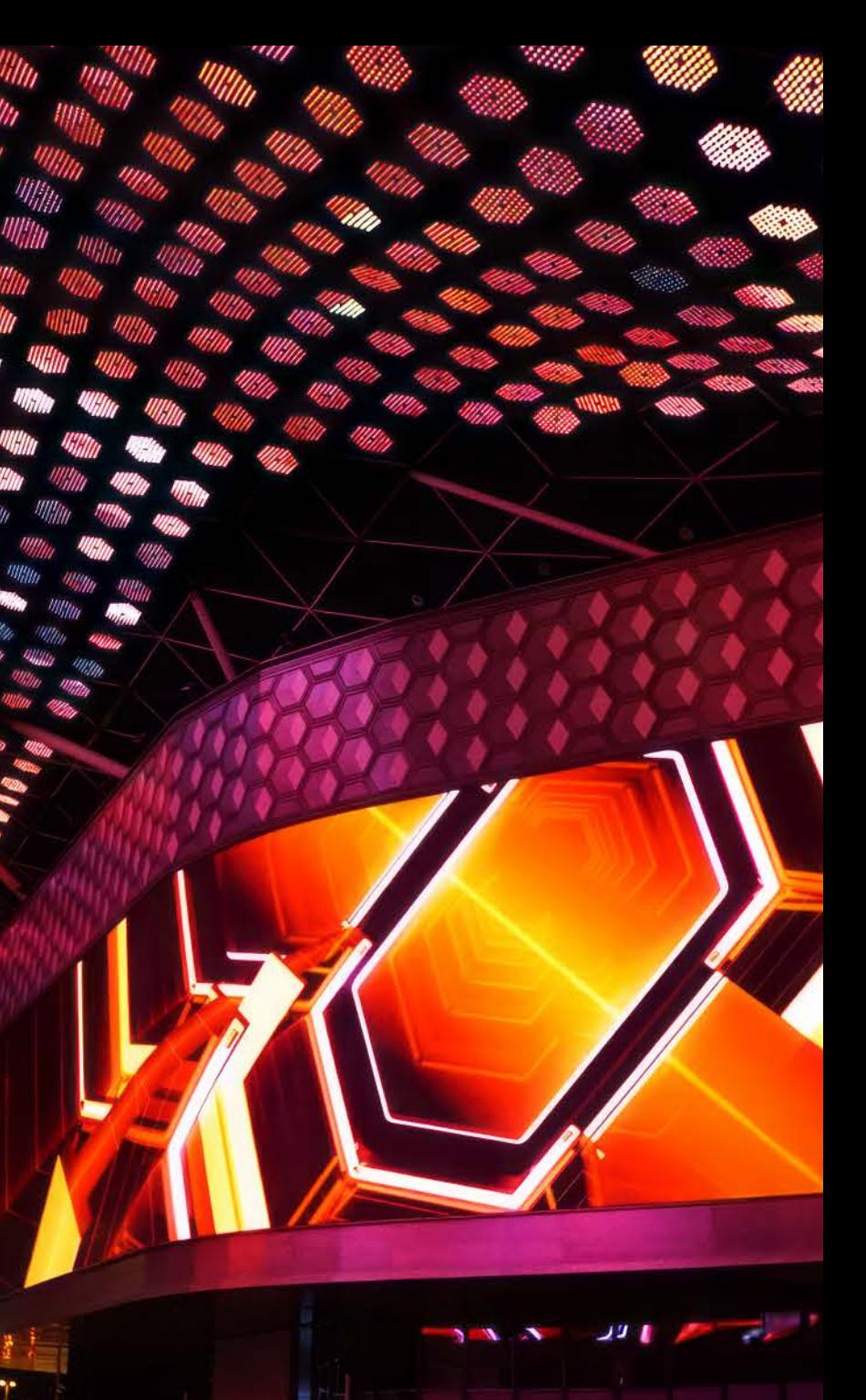

Meraas's City Walk Dubai Image courtesty of Float4

### Key Features

#### EXPO Astana Image courtesty of AV Active

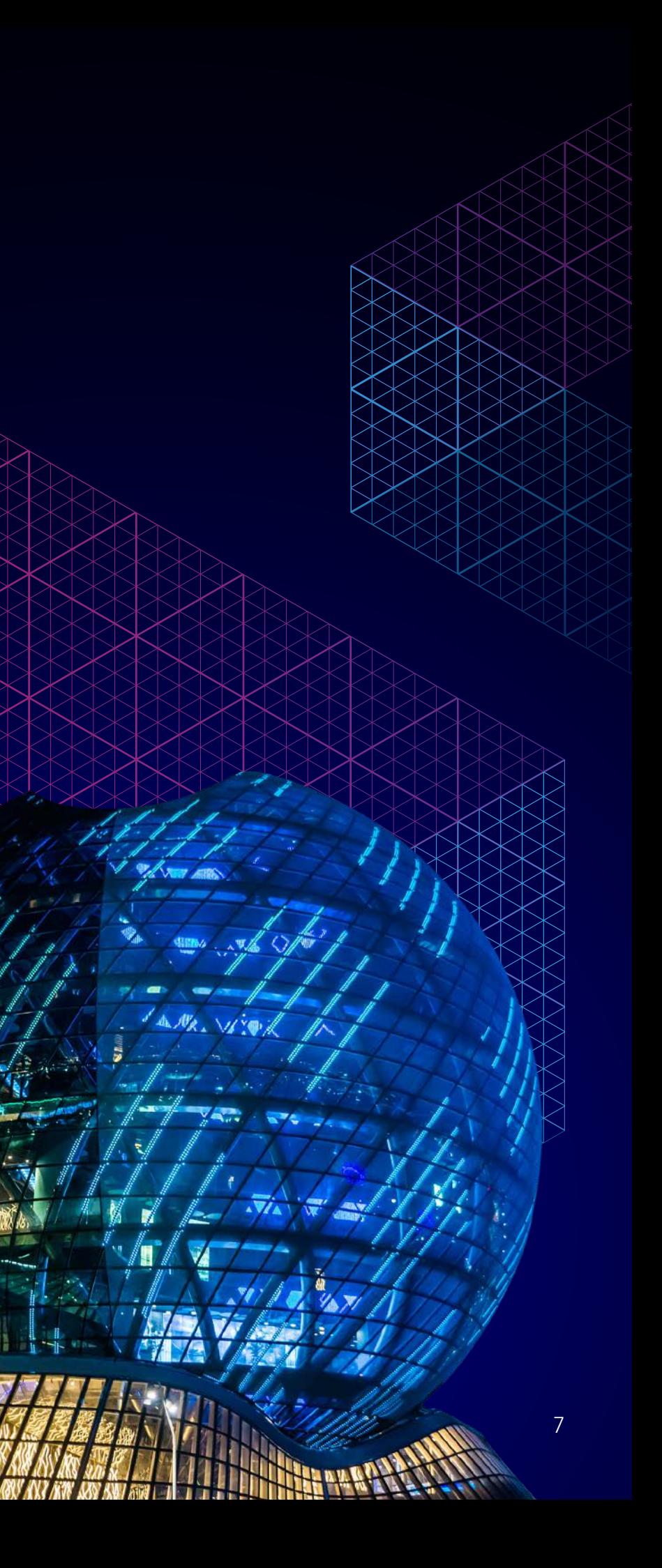

The Widget Designer interface is based on HTML-5 and with CSS3 styles, you can style and manipulate complete pages or single widgets. Since those styles can be imported and applied to the local user interface, web designers can easily style and customize widgets to fit the corporate design or specific needs.

#### Publish from any device

The integrated web server can publish all created pages to external browsers from any kind of device. With your customized, self-designed interface, you can remotely control production shows from your tablet, smartphone, or computer.

#### Host multiple sessions of web clients

The web server is perfect for any installation with multiple users with different access levels based on centralized control. Why? The web server can host multiple sessions of web clients, allowing multiple web browsers with individual values to be used independently from one another.

#### HTML user interface makes it easy to customize widgets Approach different tasks with different windows

#### PowerPoint remote allows for greater show control

The PowerPoint remote tool allows you to remotely advance a presentation or call a specific slide. PowerPoint actions can be embedded in Widget Designer interface or logic programming.

#### Limit user interaction with Viewer Mode

The Widget Designer can be added as a sequence device in the Pandoras Box GUI to animate values or trigger events from a common timeline.

With Viewer Mode, you can limit user interaction to pre-defined functionalities. It's the perfect frontend interphase for public spaces since the project and show file can't be altered by users.

#### Access NDI and RTSP streaming inputs

Widget Designer is often used to remote control devices that are not in the same room. You can access network streaming inputs including NDI®\* and RTSP within Widget to monitor systems and camera feeds.

\* NDI is a registered trademark of NewTek Inc.

With multiple windows, you can split the technical backend in one window and trigger a remotely driven show in another. That means you can view the user's interaction in one window while continuing to view the technical backend in a different window. Additional screens can run divergent resolutions to match the specific project needs.

#### Efficient scripting brings down setup times

The versatile but simple and easy-to-learn scripting language opens up another level of possibilities and effectiveness. Widget Designer, Pandoras Box, and a wide range of devices can be scripted along with external protocols and sources. The scripting language guides you with its in-built ScriptAssist, which features proposals and examples. It also allows for complex scripts, including local variables, for example, for-loops. Efficient scripting lets you create unseen automation and bring down setup times.

#### Pandoras Box Integration

#### Create combinations that once seemed unimaginable

With Widget Designer, you can use many supported protocols and external devices. Camera tracking and motion detections can trigger network-based protocols or translate and interact with file formats. Widget Designer can also read and edit spreadsheets to update projected content or databases to schedule shows.

The Projector Control feature allows for smooth handling of your projector systems in Widget Designer. It can be added to tasks for easy monitoring, controlling, and automating processes in your projector setup.

Christie Digital Systems Germany GmbH Richard-Byrd-Str. 19 50829 Cologne Germany

Tel: +49 221 . 99 512 0 Sales: +49 221 . 99 512 200 Support: +49 221 . 99 512 300 pandorasbox@christiedigital.com

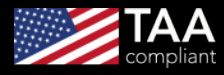

christiedigital.com

**CHKISTIE®** 

For the most current specification information, please visit christiedigital.com

Copyright 2024 Christie Digital Systems USA, Inc. All rights reserved. All brand names and product names are trademarks, registered trademarks<br>or tradenames of their respective holders. "Christie" is a trademark of Christi

CD4310-Widget-Designer-Brochure-Feb-24-EN